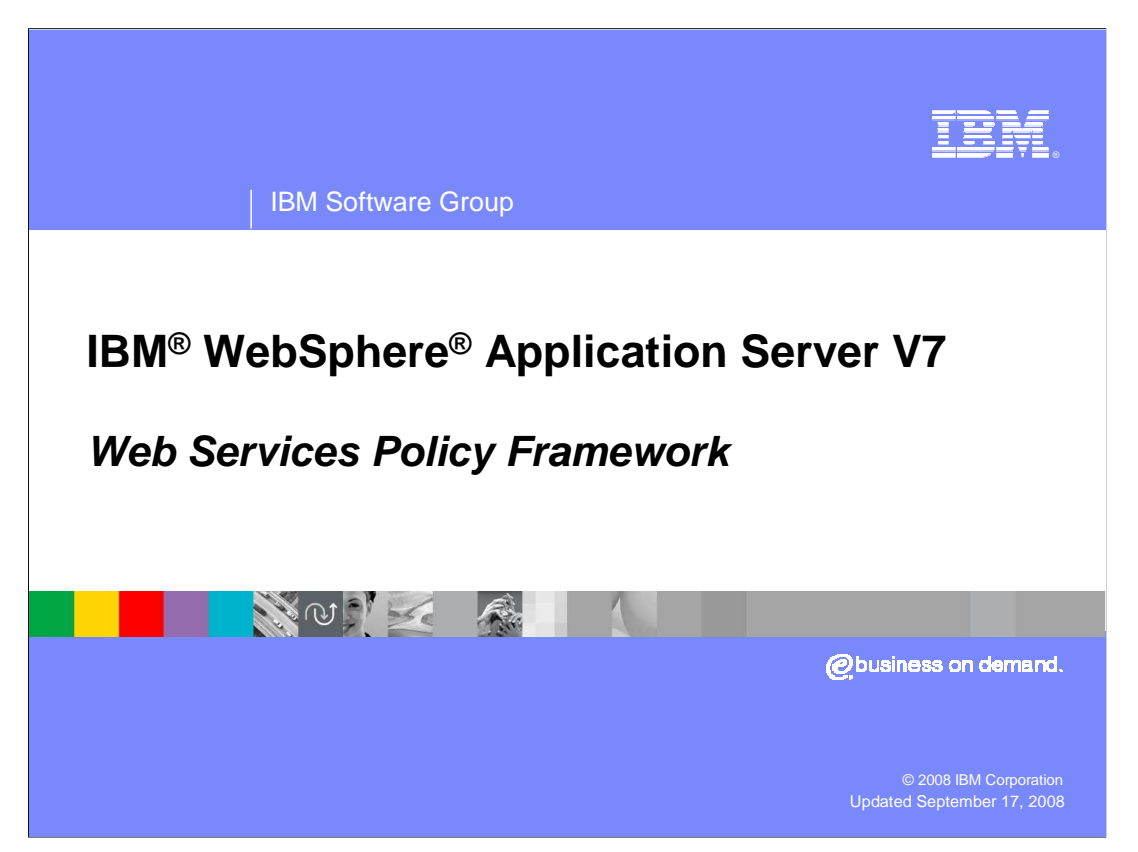

 This presentation explains the new Web services policy framework in WebSphere Application Server version 7.

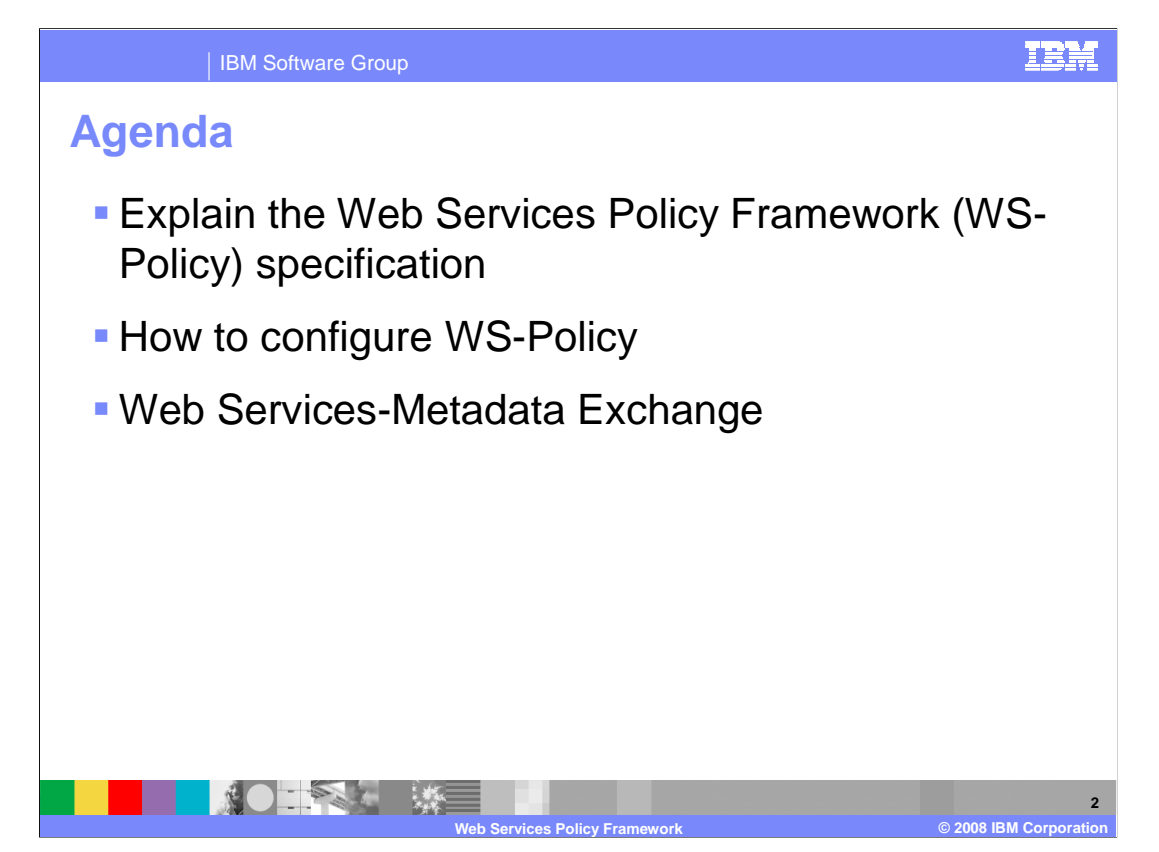

 This presentation begins by explaining the specification behind the Web Services Policy Framework (WS-Policy). The presentation then discusses how to configure WS-Policy within WebSphere Application Server version 7, and briefly explains a related piece of technology called Web Services Metadata Exchange.

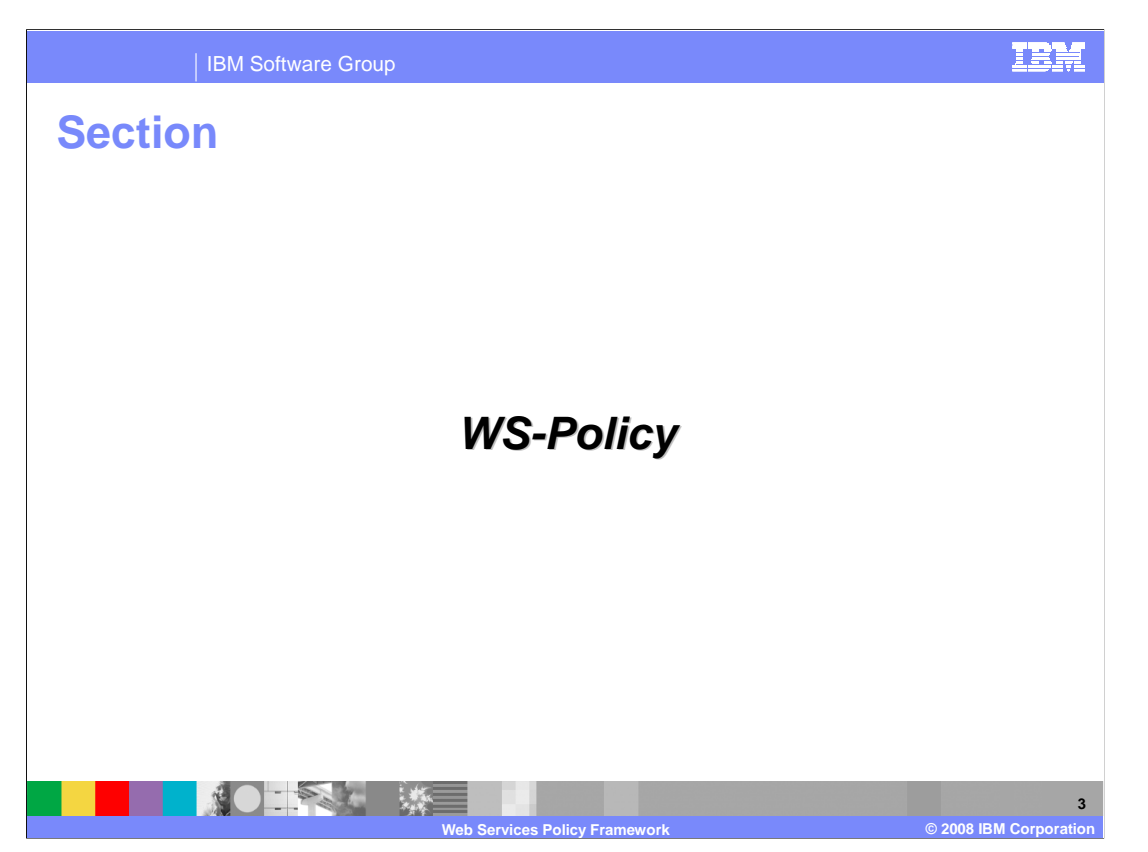

This section describes the WS-Policy specification.

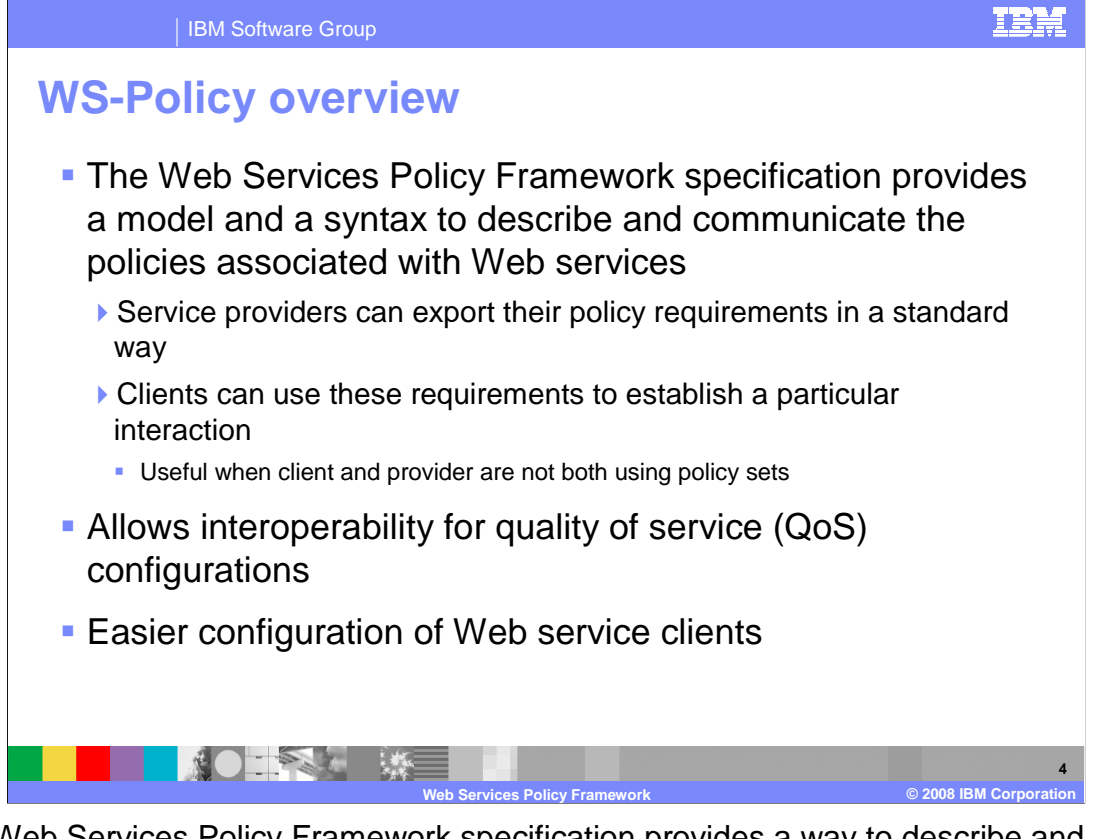

 The Web Services Policy Framework specification provides a way to describe and communicate the policies associated with Web services. A service provider can export its policy requirements in a standardized way, allowing service clients to use these requirements to establish a particular message interaction. This helps to allow interoperability for quality of service (QoS) configurations and easier configuration of Web service clients.

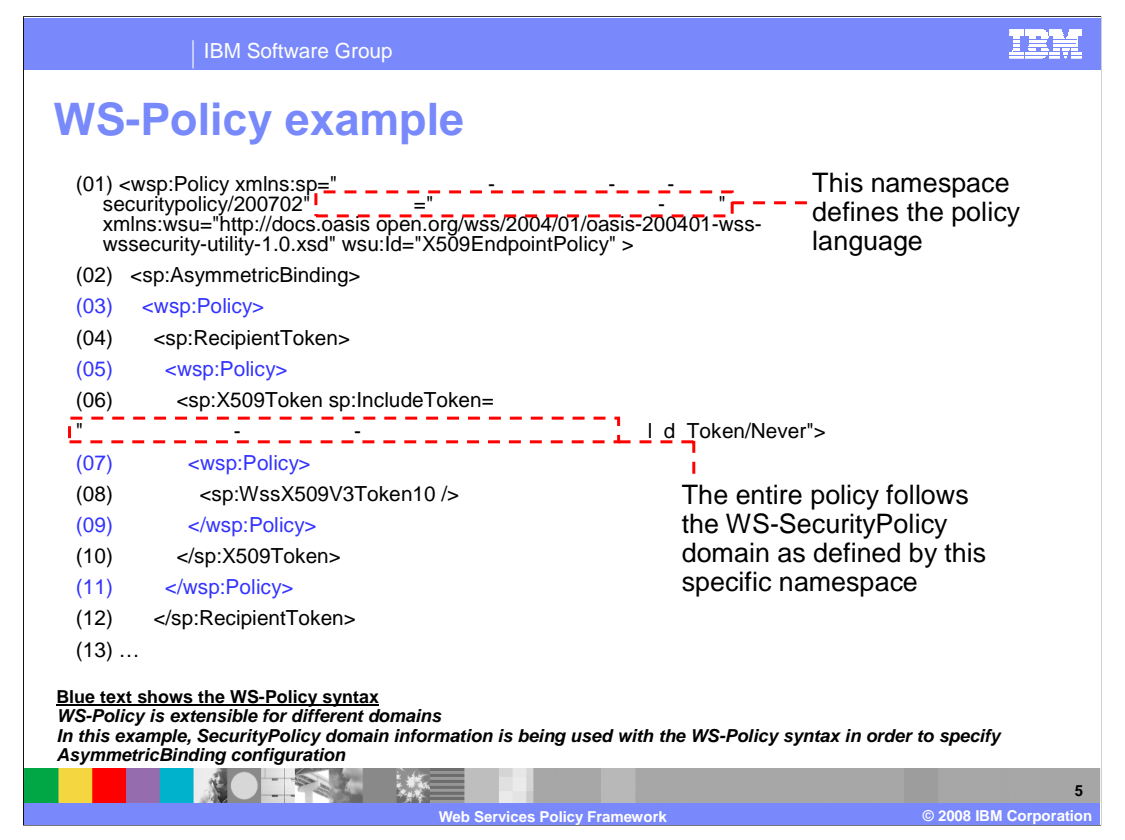

 The WS-Policy specification creates namespaces that define the policy languages. The policy language is the generic syntax shared by all domains to define policy configurations.

 Each domain, such as WS-Security, WS-Transaction, or WS-Addressing, has its own set of predefined policy assertions that may be used within the generic policy language. The policy assertions describe the configurations that are needed to communicate with the service provider.

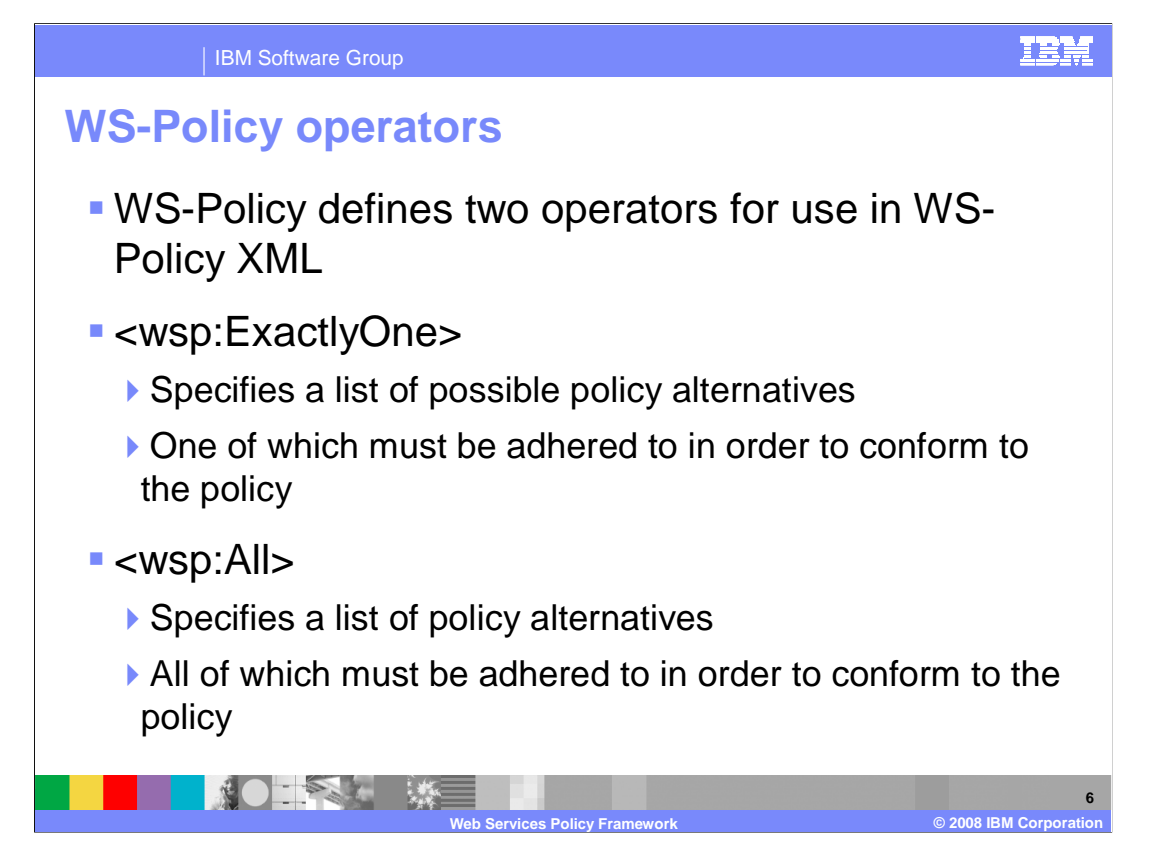

 WS-Policy introduced two operators that may appear in the WS-Policy XML for a service definition. The exactly one operator specifies a list of possible policy alternatives, one of them must be used in order to conform to the policy. The all operator also specifies a list of policy alternatives for a client, but in this case all of them need to be followed to conform to the policy.

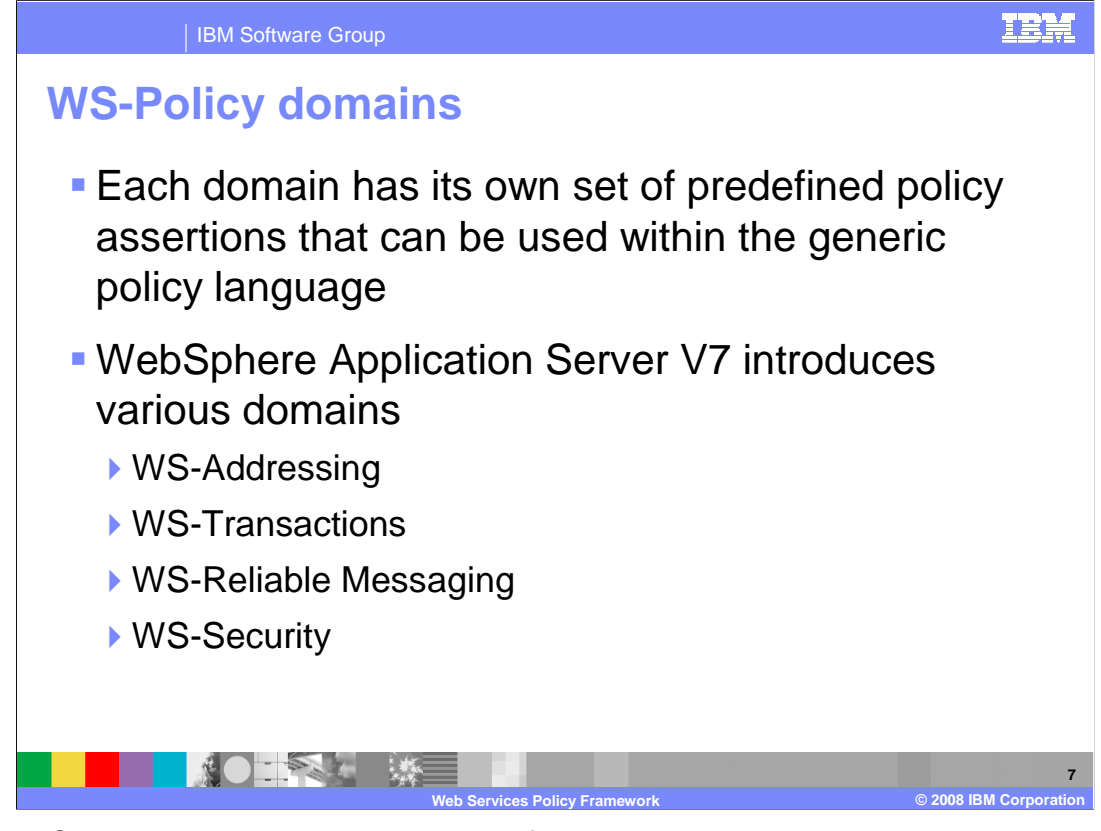

 Each WS-Policy domain has its own set of policy assertions that can be used within the generic policy language. A number of different domains are introduced in WebSphere Application Server V7 including; WS-Addressing, WS-Transactions, WS-Reliable Messaging, and WS-Security.

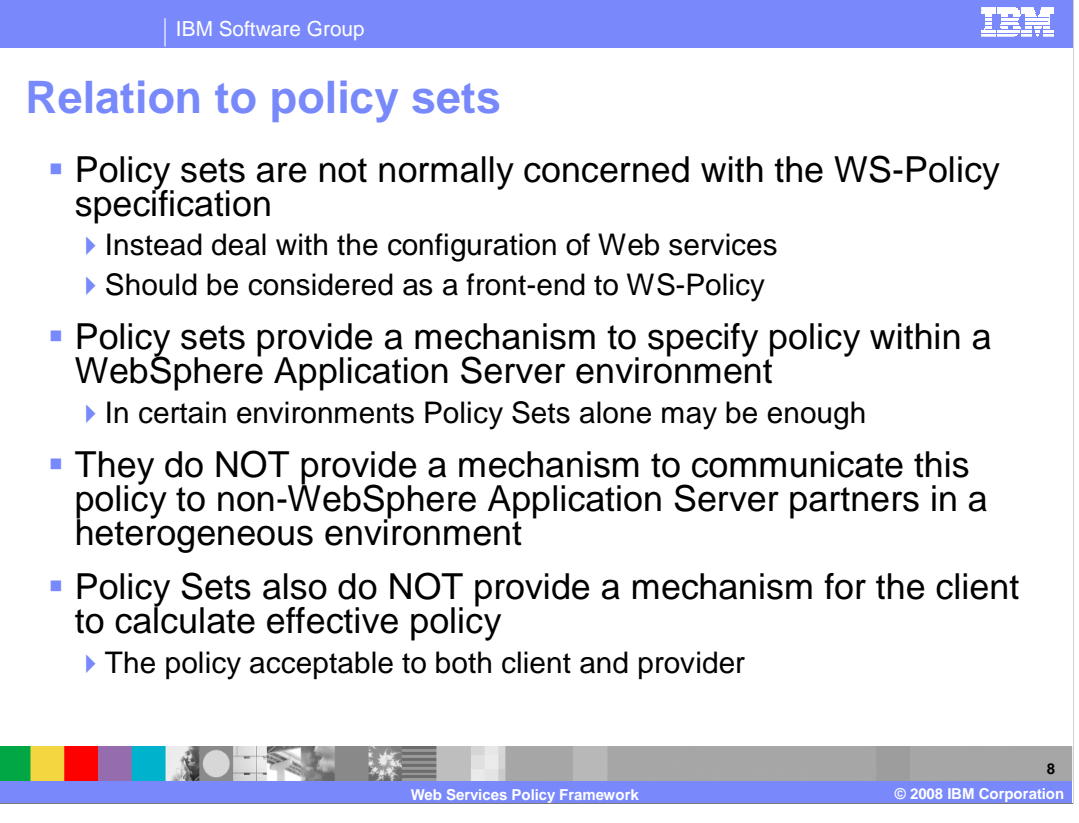

 WS-Policy is a separate concept from policy sets. Policy sets are not normally concerned with the WS-Policy specification, instead they deal with the specific configuration of Web services. Policy sets should be considered as a front-end to WS-Policy. Policy Sets provide a mechanism to specify policy configurations within a WebSphere Application Server environment, which in certain environments may be enough. Policy Sets do not provide a mechanism to communicate this policy configuration to non-WebSphere Application Server partners in a heterogeneous environment. Policy sets also do not provide a mechanism for the client to calculate effective policy, which is a policy acceptable to both the service client and provider. WS-Policy provides these extra capabilities.

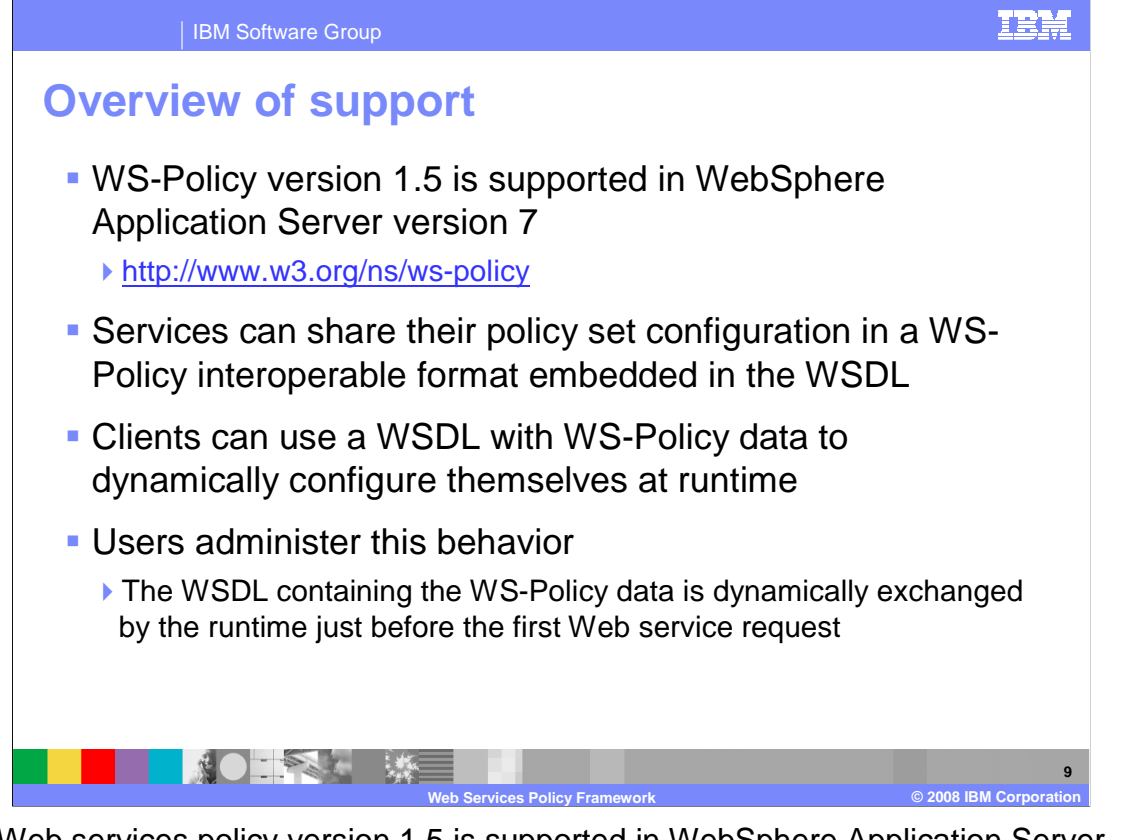

 The Web services policy version 1.5 is supported in WebSphere Application Server version 7. This support allows servers to share their policy set configurations in an interoperable format that is embedded in the WSDL document. Clients can then use WSDL documents containing this policy data to dynamically configure themselves at runtime. You must administratively configure the service to imbed policy data in its WSDL document and must configure client environments to dynamically use that information.

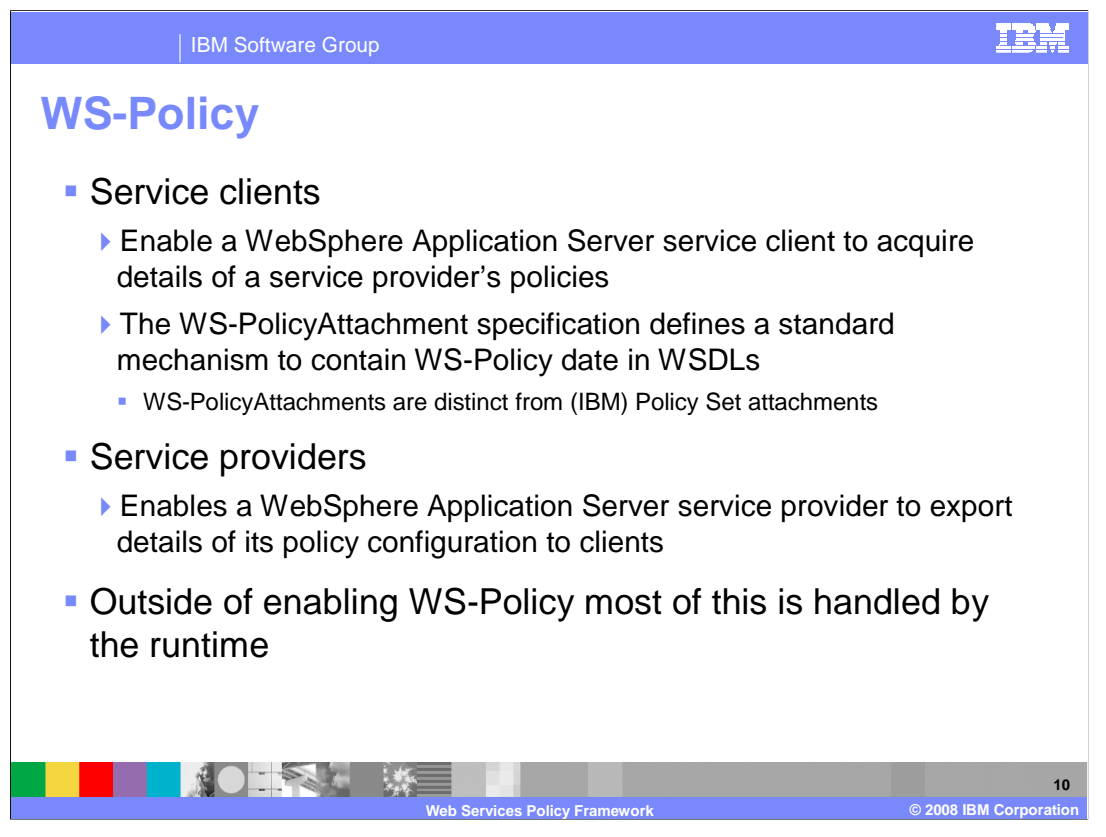

 WS-Policy enables a WebSphere Application Server service client to acquire the details of a service provider's policies. The WS-PolicyAttachment specification defines a standard mechanism to contain WS-Policy date in WSDL documents. WS-PolicyAttachments are distinct from IBM Policy Set attachments. WS-Policy enables a WebSphere Application Server service provider to export details of its policy configuration to its WSDL document. When clients access that WSDL document they receive the policy configuration details they need to connect to the service provider. Outside of enabling WS-Policy most of the details are handled by the runtime.

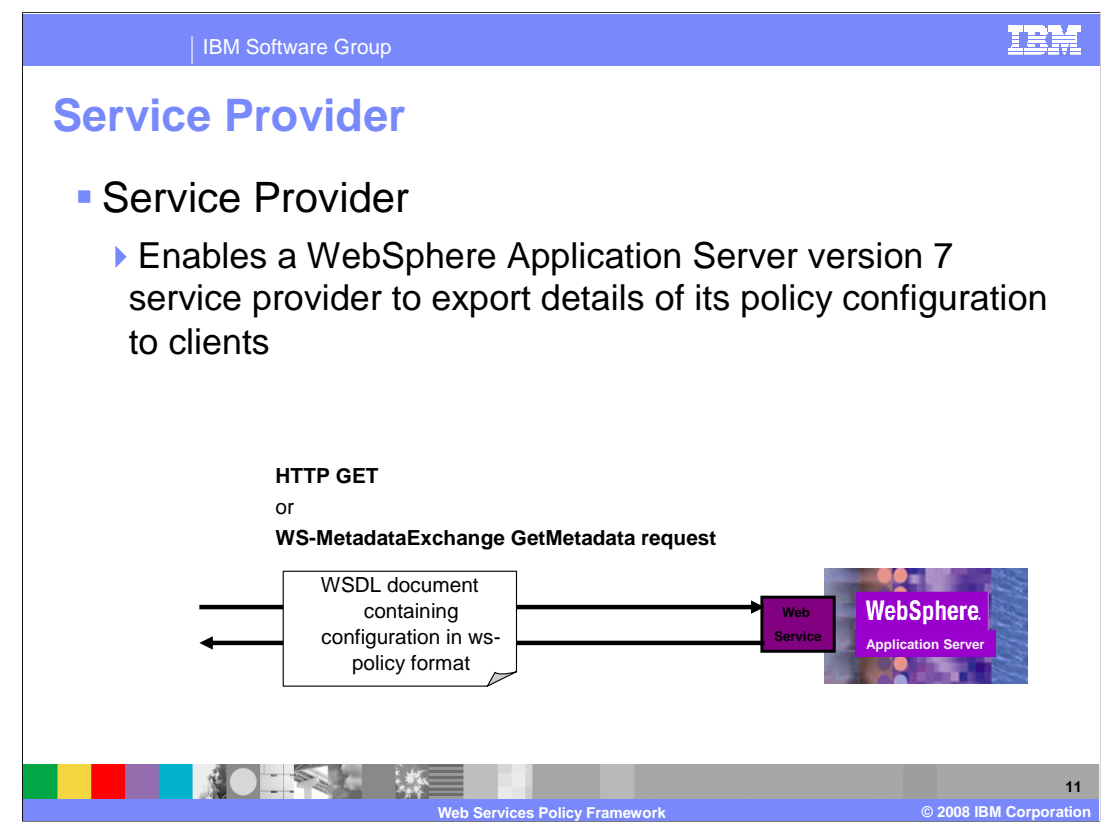

 WS-Policy enables a WebSphere Application Server service client to acquire the details of a service provider's policies. A WebSphere Application Server version 7 service provider can export details of its policy configuration using its WSDL document. When clients access that WSDL document they receive the policy configuration details they need to connect to the service provider.

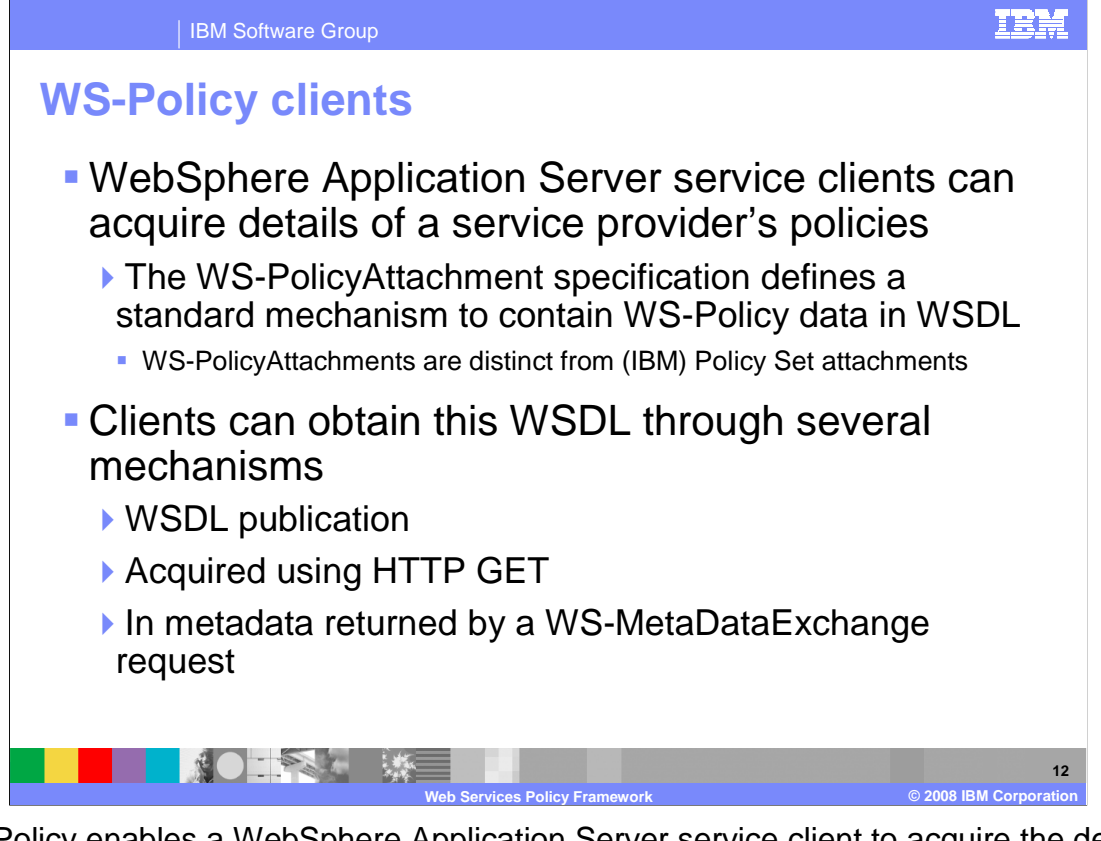

 WS-Policy enables a WebSphere Application Server service client to acquire the details of a service provider's policies. The WS-PolicyAttachment specification defines a standard mechanism to contain WS-Policy date in WSDL documents. WS-PolicyAttachments are distinct from IBM Policy Set attachments. WebSphere Application Server version 7.0 allows WSDL version 1.1 documents containing WS-PolicyAttachment information to be exported. Clients can obtain the WSDL documents through several mechanisms; WSDL publication, using HTTP GET, or in metadata returned by a WS-MetaDataExchange request.

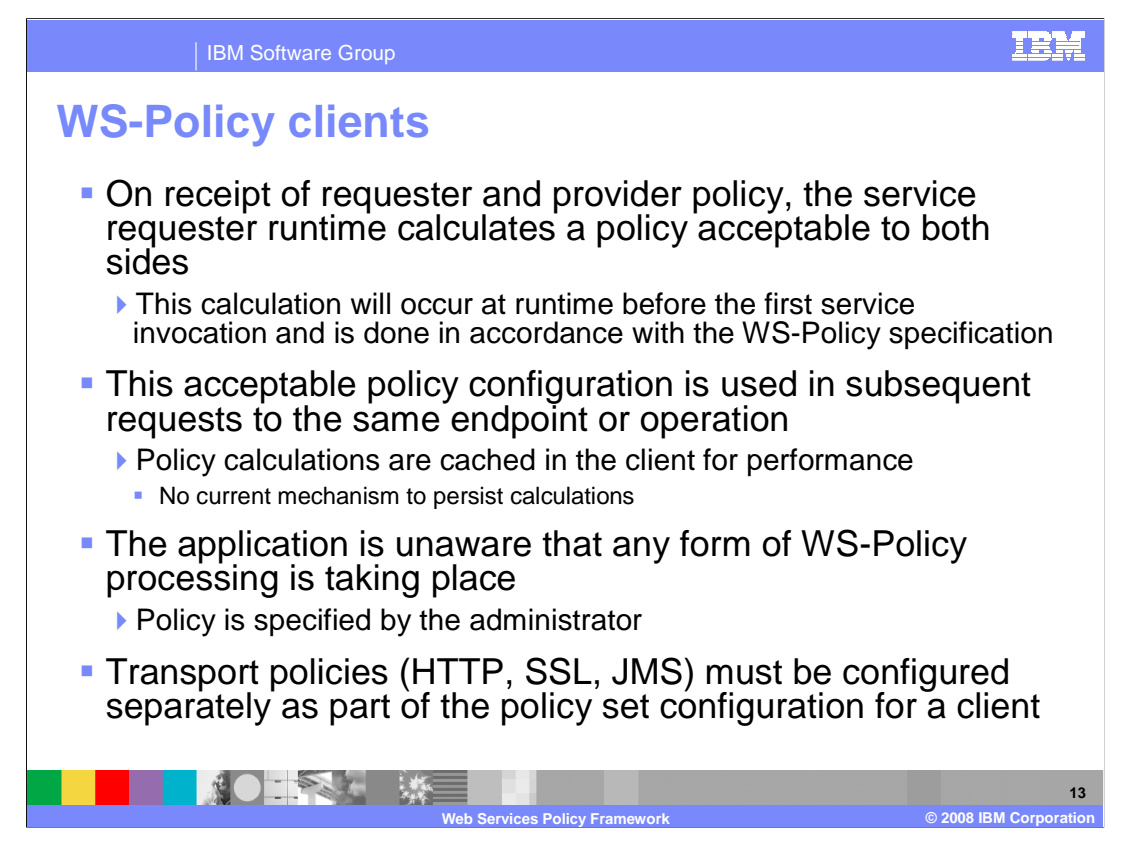

 When the runtime for the requester of the service receives the requester and provider policy, it calculates a policy acceptable to both sides. This calculation will occur at runtime before the first service invocation and is done in accordance with the WS-Policy specification. This acceptable policy configuration is than used in subsequent requests to the same endpoint or operation. Policy calculations are cached in the client for performance; there is no current mechanism to persist calculations further than that. The application is unaware that any form of WS-Policy processing is taking place; policy is still specified by the administrator. If the client requires transport policies such as HTTP, SSL or JMS; these must be configured as part of the policy set configuration for the client.

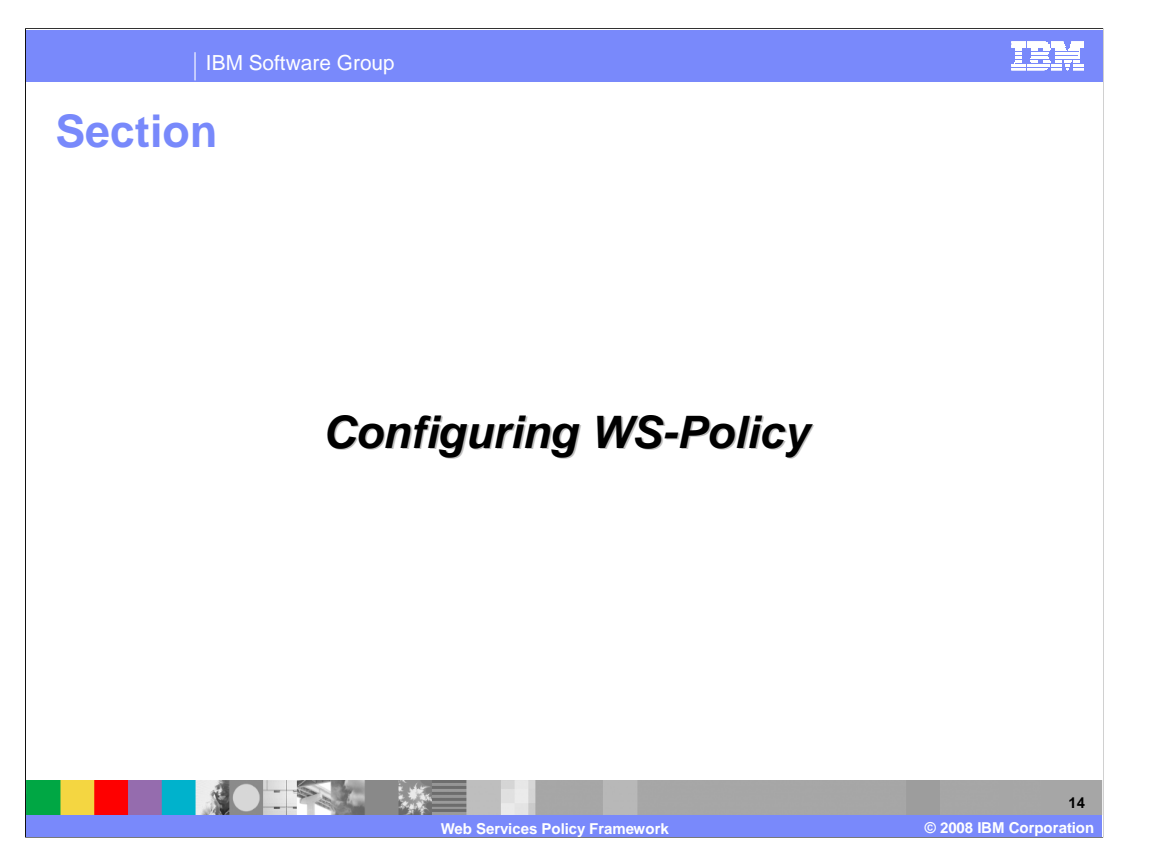

 The next section explains how to configure WS-Policy in WebSphere Application Server version 7.

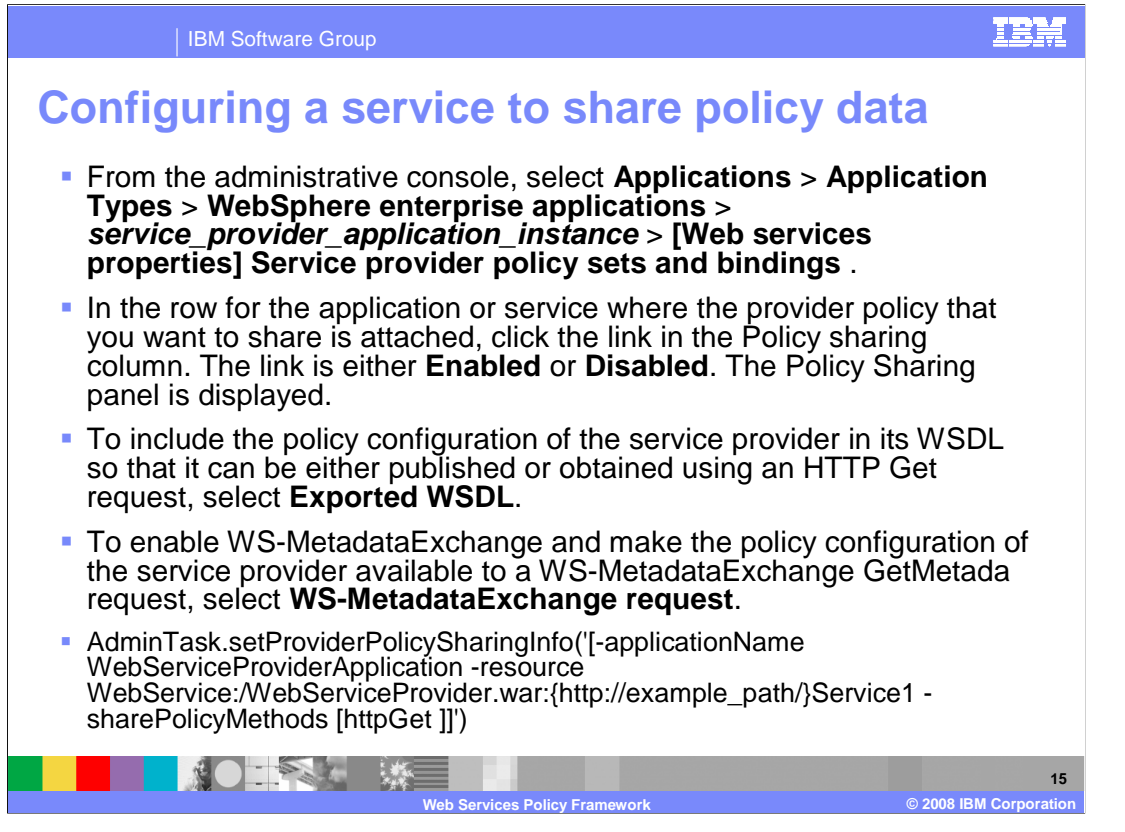

 This shows the steps to enable a provider service to share is policy data within its WSDL document. Navigate to the Web services properties for an application, and select service provider policy sets and bindings. Select the option to enable the policy sharing for the application. Choose the exported WSDL option to enable the service to publish the information in its WSDL. Select the option for WS-MetadataExchange request, to provide the policy information for a WS-MetaDataExchange request. The AdminTask script for this command is also shown.

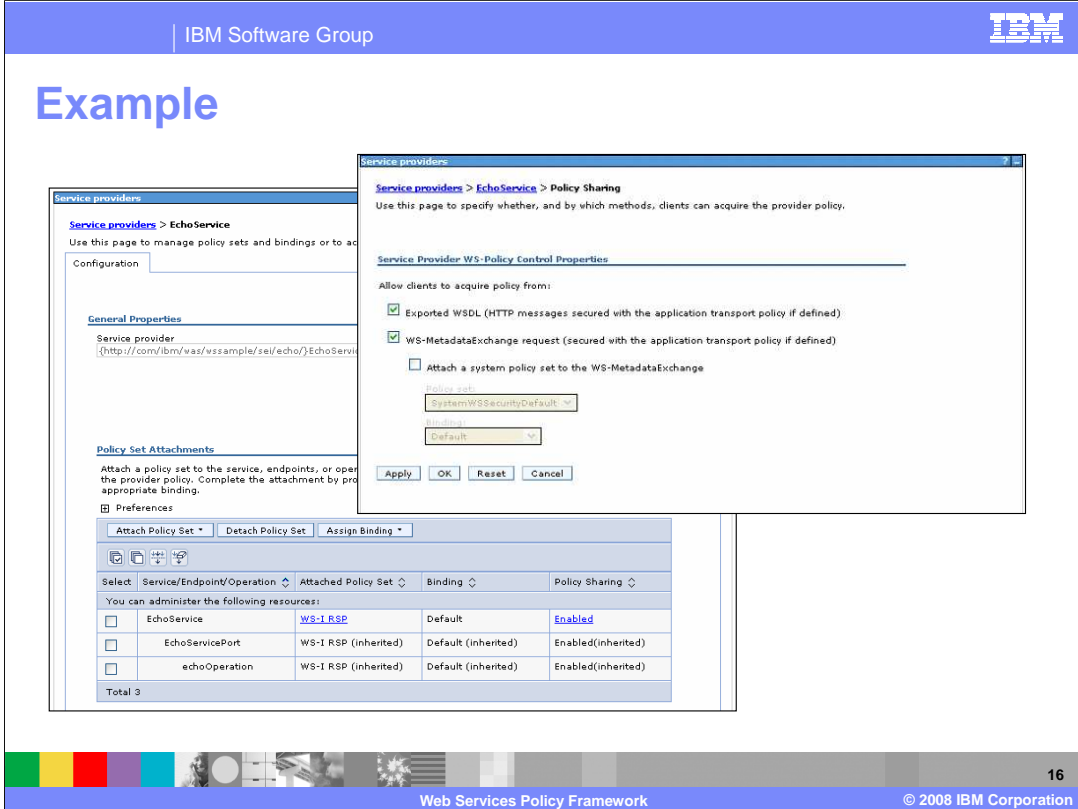

Here is an example of the administrative console where the echo service has been configured to share policy data.

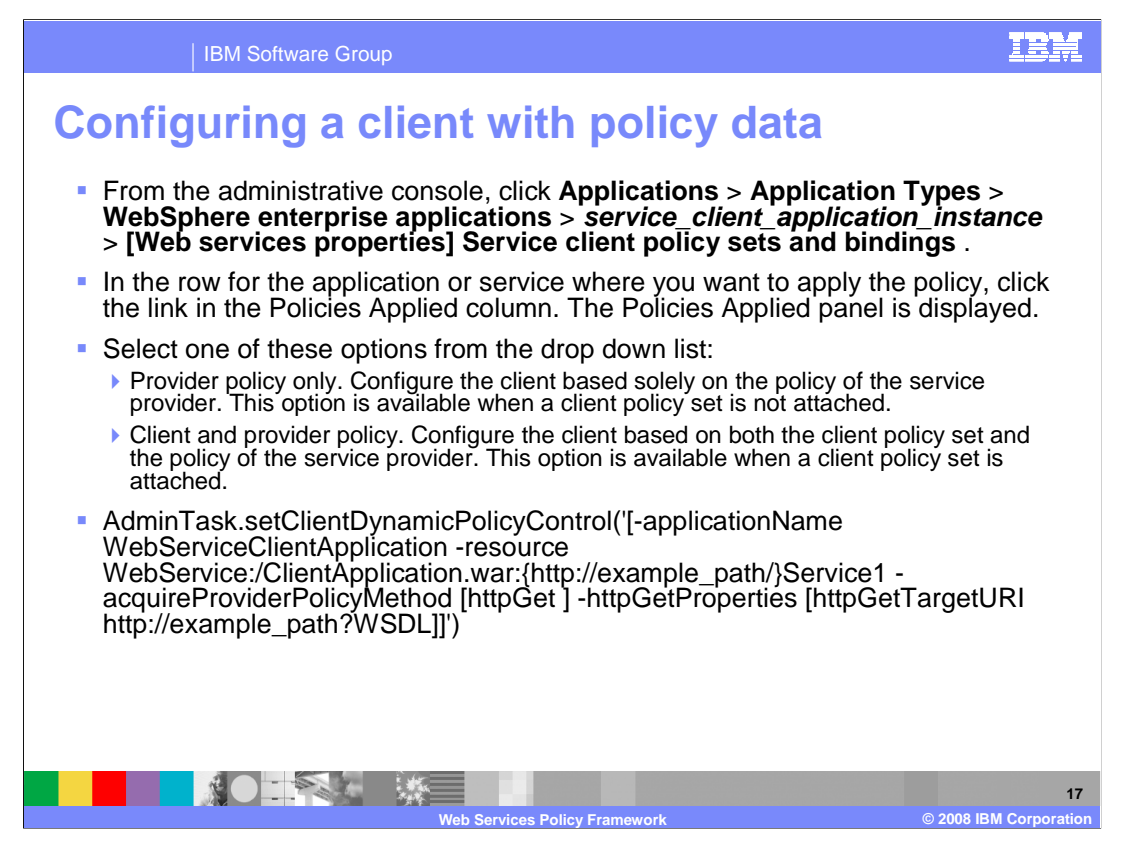

 Configuring WS-Policy on the client is a little different. Start by navigating to the Web services properties for the client applications, and selecting Service client policy sets and bindings. Select the link in the policies applied column for the application that is being enabled. There are two options. **Provider policy only** configures the client based solely on the policy of the service provider. This option is available when a client policy set is not  attached. **Client and provider policy** configures the client based on both the client policy set and the policy of the service provider. This option is available when a client policy set is attached. The associated scripting AdminTask is also shown.

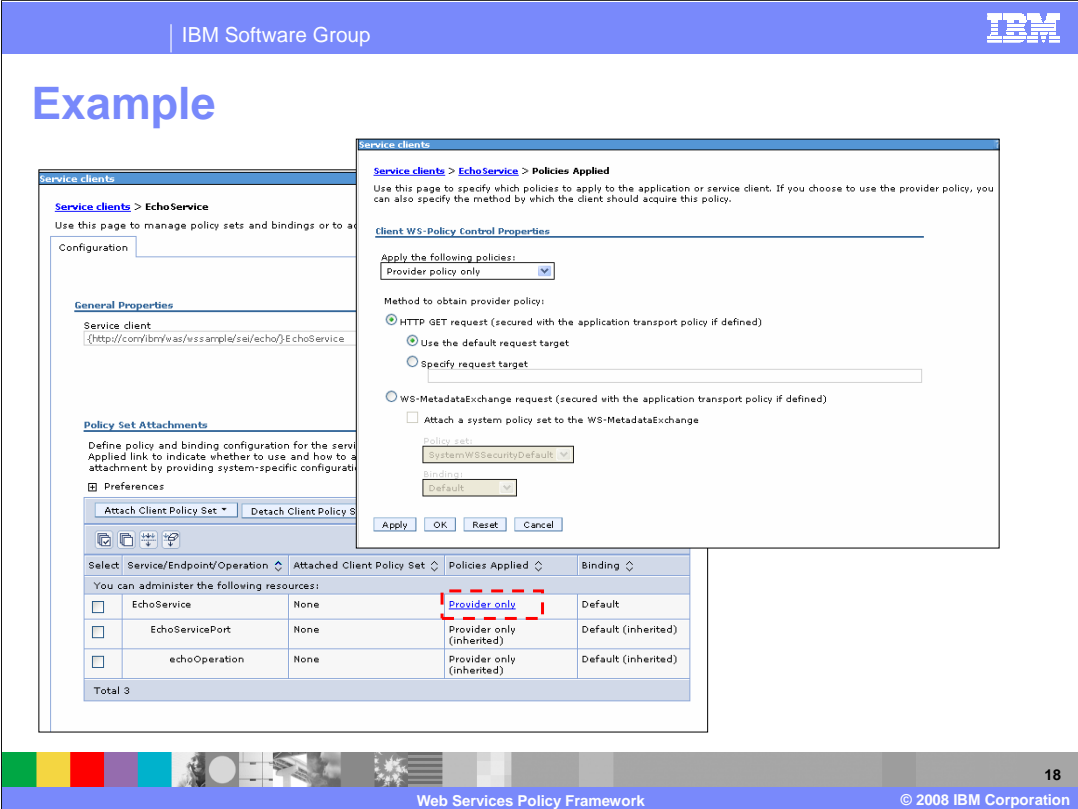

 This shows an example of the administrative console where the echo service client has been configured to share policy data for the service provider only.

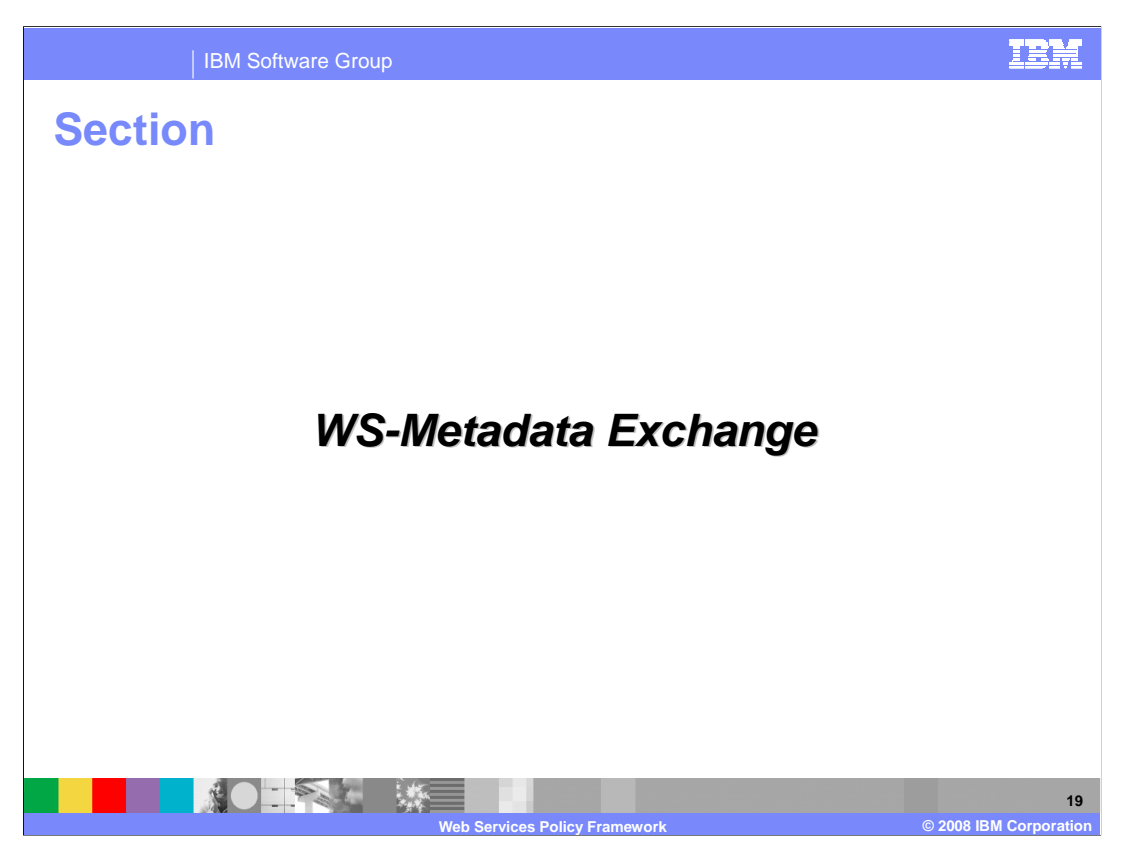

The next section explains the WS-Metadata Exchange specification.

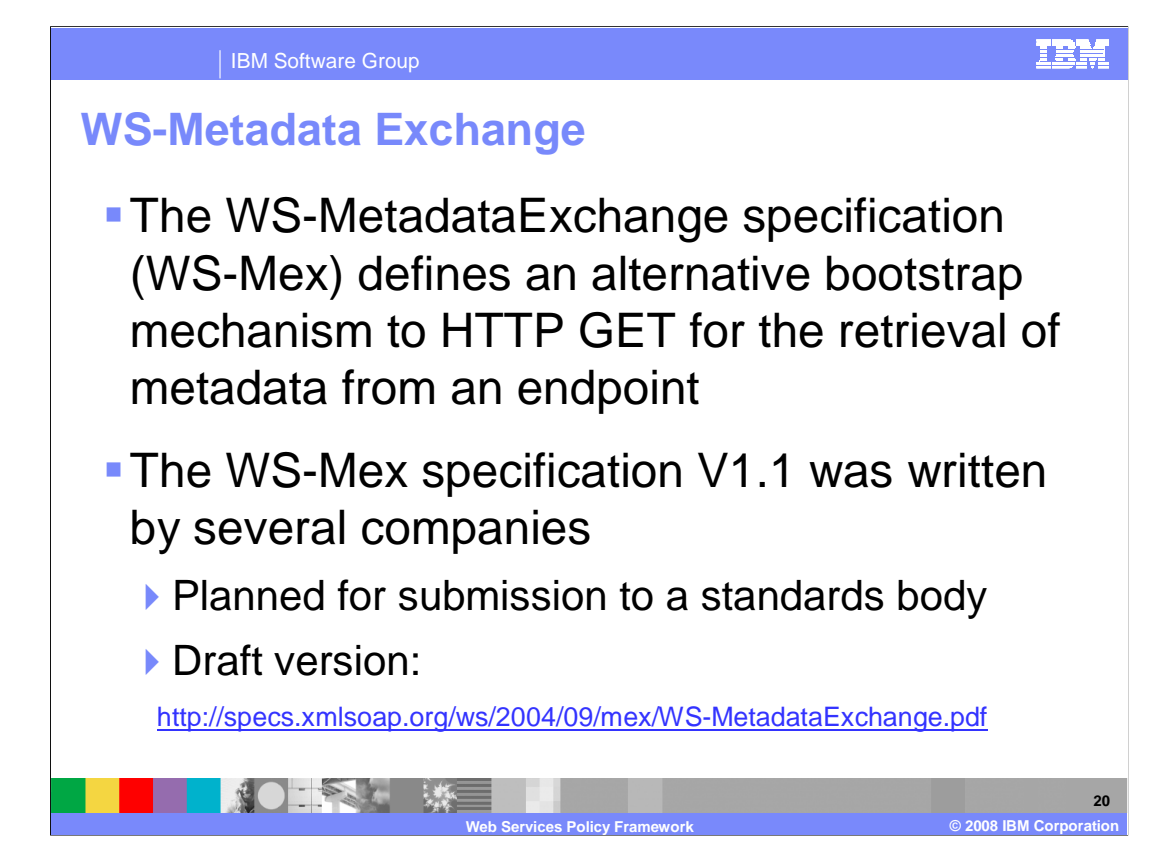

 The WS-MetadataExchange specification, or WS-Mex, defines an alternative bootstrap mechanism to HTTP GET for the retrieval of metadata from an endpoint. It can be used as an alternative secured method to retrieve a WSDL document from a service provider. The WS-Mex specification v1.1 was written by several companies and is planned for submission to a standards body, but is currently in a draft version.

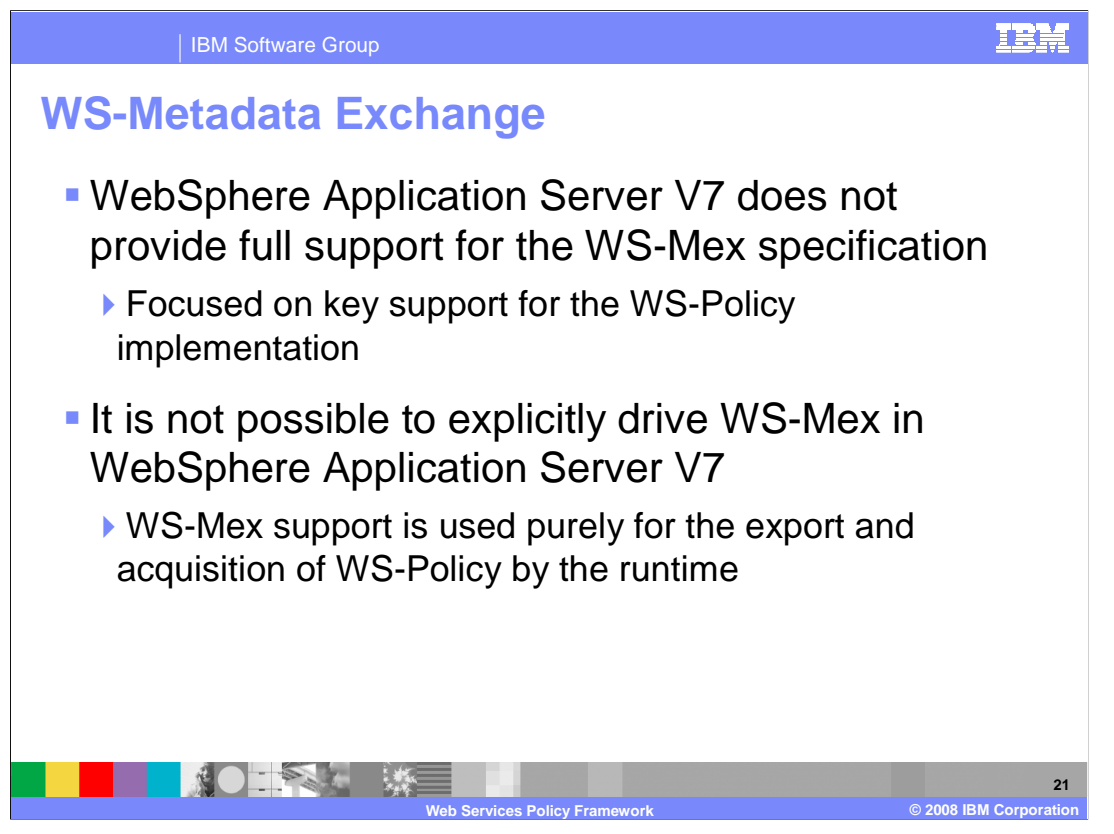

 WebSphere Application Server version 7 does not provide full support for the WS-Mex specification, rather the implementation is focused on key support for WS-Policy. It is not possible to explicitly drive WS-Mex in WebSphere Application Server version 7, instead it is used purely for the export and acquisition of WS-Policy by the runtime.

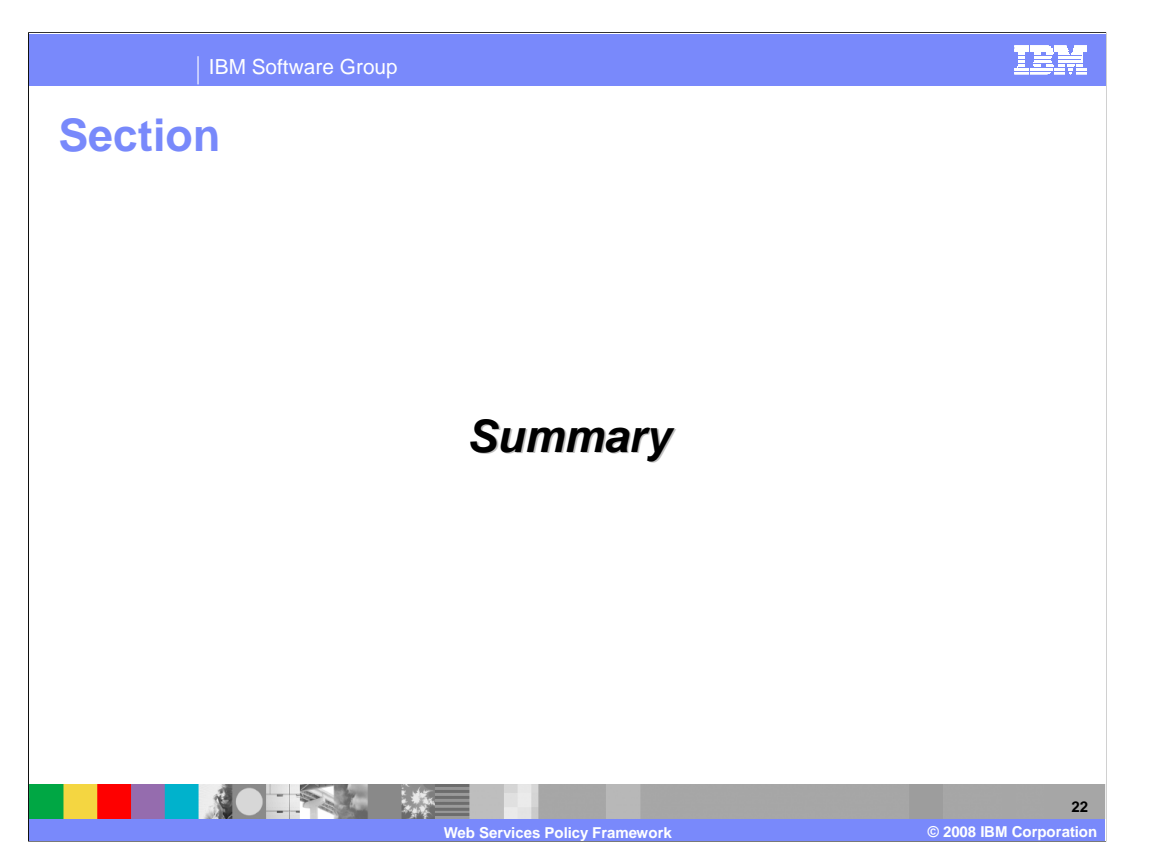

Following is the summary for the presentation.

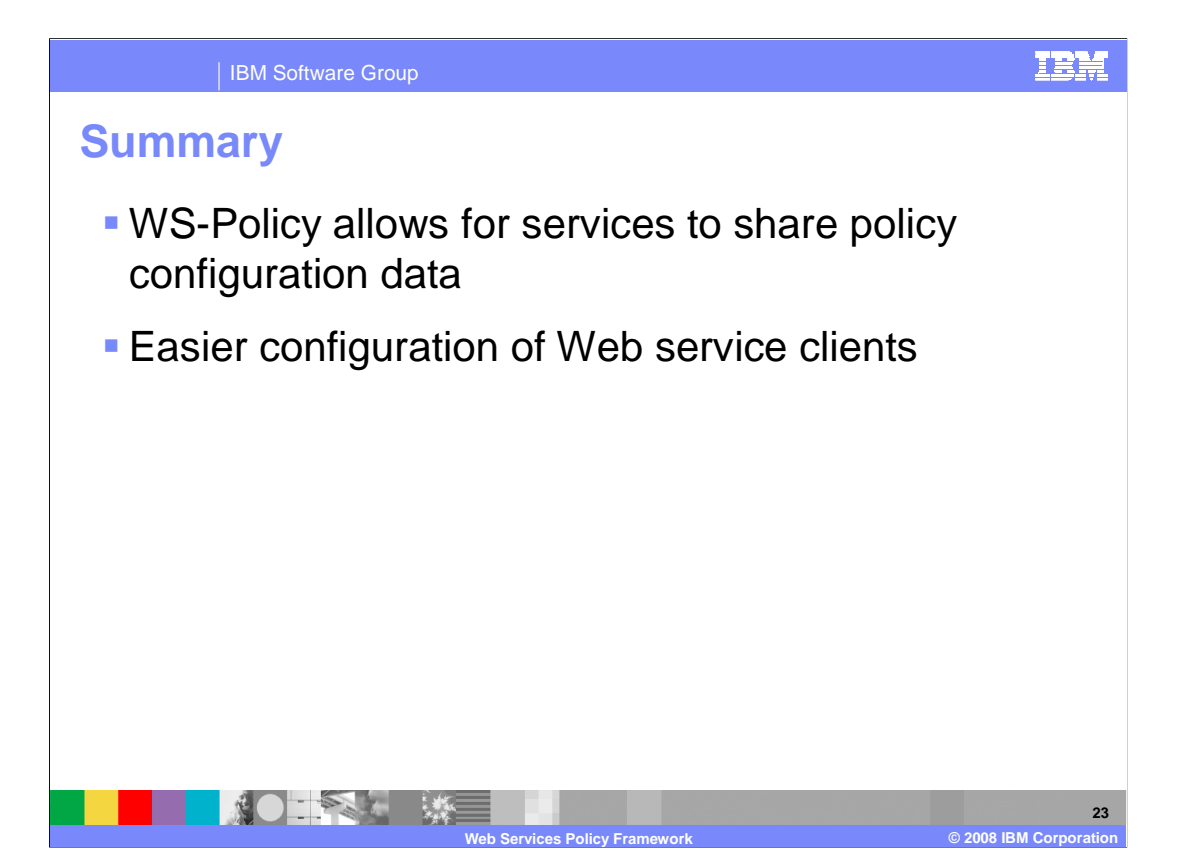

 WebSphere Application Server version 7 allows WS-Policy to be used as a mechanism to share policy configuration data between service clients and providers. This provides an easier method for configuring Web services clients.

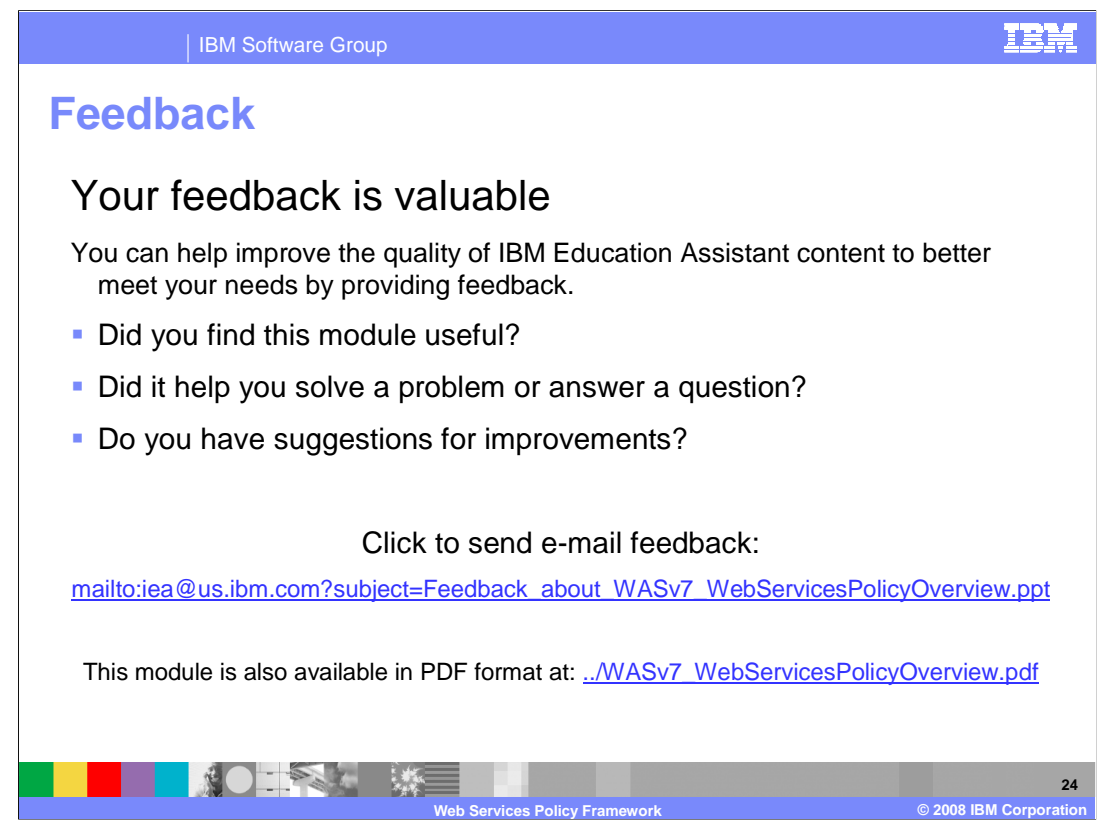

 You can help improve the quality of IBM Education Assistant content by providing feedback.

IBM Software Group

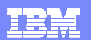

## **Trademarks, copyrights, and disclaimers**

The following terms are trademarks or registered trademarks of International Business Machines Corporation in the United States, other countries, or both: IBM WebSphere

A current list of other IBM trademarks is available on the Web at http://www.ibm.com/leg

Product data has been reviewed for accuracy as of the date of initial publication. Product data is subject to change without notice. This document could include technical inaccuracies or typographical errors. IBM may make improvements or changes in the products or programs described herein at any time without notice. Any<br>statements regarding IBM's future direction and intent are s

Information is provided "AS IS" without warranty of any kind. THE INFORMATION PROVIDED IN THIS DOCUMENT IS DISTRIBUTED "AS IS" WITHOUT ANY WARRANTIES OF MERCHANTA, ETHERS FOR A PARTICULAR PURPOSE OR NONINFRINGEMENT. IBM sh

IBM makes no representations or warranties, express or implied, regarding non-IBM products and services.

The provision of the information contained herein is not intended to, and does not, grant any right or license under any IBM patents or copyrights. Inquiries regarding<br>patent or copyright licenses should be made, in writi

IBM Director of Licensing IBM Corporation North Castle Drive Armonk, NY 10504-1785 U.S.A.

Performance is based on measurements and projections using standard IBM benchmarks in a controlled environment. All customers than the measurements and the measurements are researched are presented are presented are presen ratios stated here.

## © Copyright International Business Machines Corporation 2008. All rights reserved.

Note to U.S. Government Users - Documentation related to restricted rights-Use, duplication or disclosure is subject to restrictions set forth in GSA ADP Schedule Contract and IBM Corp.

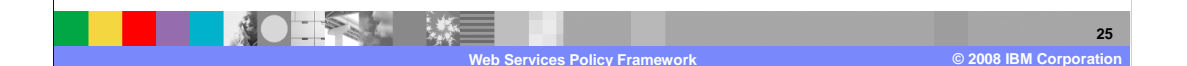